# **DOBLE ACUMULADOR** DUO **DOBLE BENEFICIO**

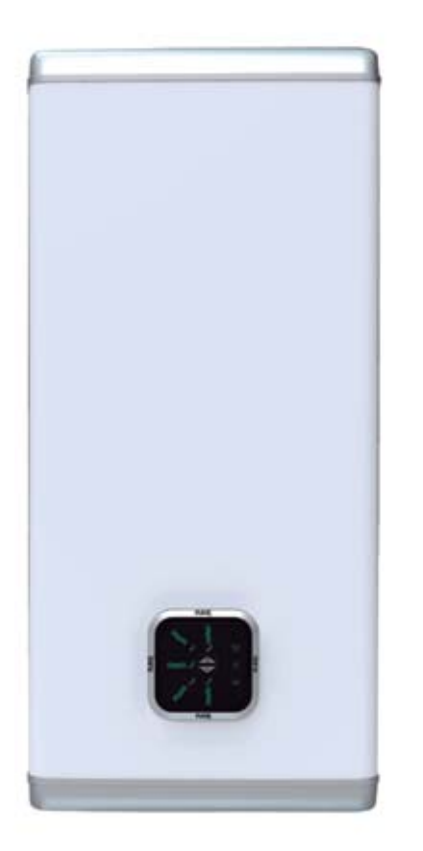

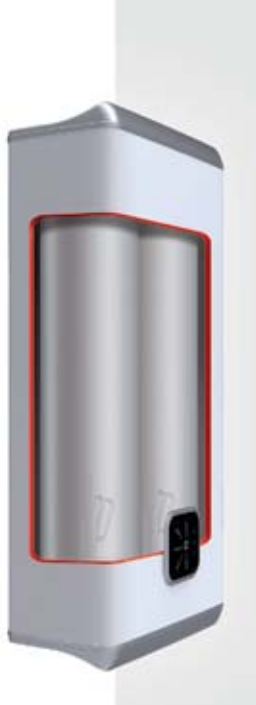

## **DOBLE ACUMULADOR** UNA TECNOLOGÍA ÚNICA

El primer termo eléctrico eficiente que consigue calentar el aqua de forma más rápida y reducir el espacio ocupado en la vivienda gracias a su innovadora estructura interna de doble acumulador.

**FLECK** 

Además, DUO pertenece a la generación 2.0 con las mejores prestaciones:

- ECT: Alto rendimiento gracias a un control electrónico de la temperatura
- REC: 10% de ahorro energético. Memoriza los hábitos de consumo a través de su
- microprocesador y evita gastos innecesarios ABS: Pack seguridad eléctrica,

antiquemaduras, antilegionela, antifuncionamiento en seco, autodiagnóstico.

### **ULTRA RÁPIDO** SHOWER READY\*: TIEMPOS DE ESPERA MÁS CORTOS: -60%

Gracias a su tecnología, DUO reduce el tiempo de calentamiento de la primera ducha hasta un 60% respecto a un termo tradicional.

Cuando el termo eléctrico ha calentado suficiente agua para una ducha, el indicador "Shower ready" se enciende.

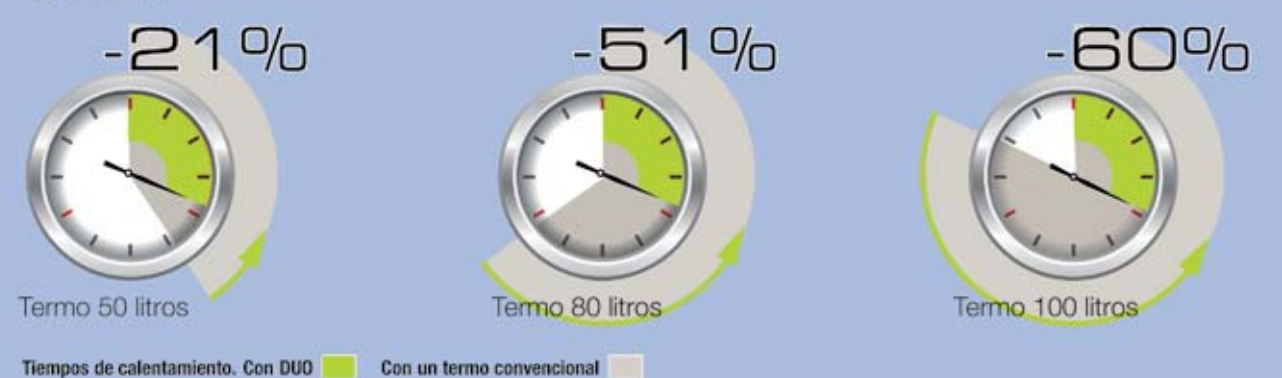

Gráfico de funcionamiento de Shower Ready. Reducción de los tiempos de calentamiento con DUO respecto a un termo eléctrico convencional.

\*Función disponible en gama 50-80-100 litros

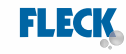

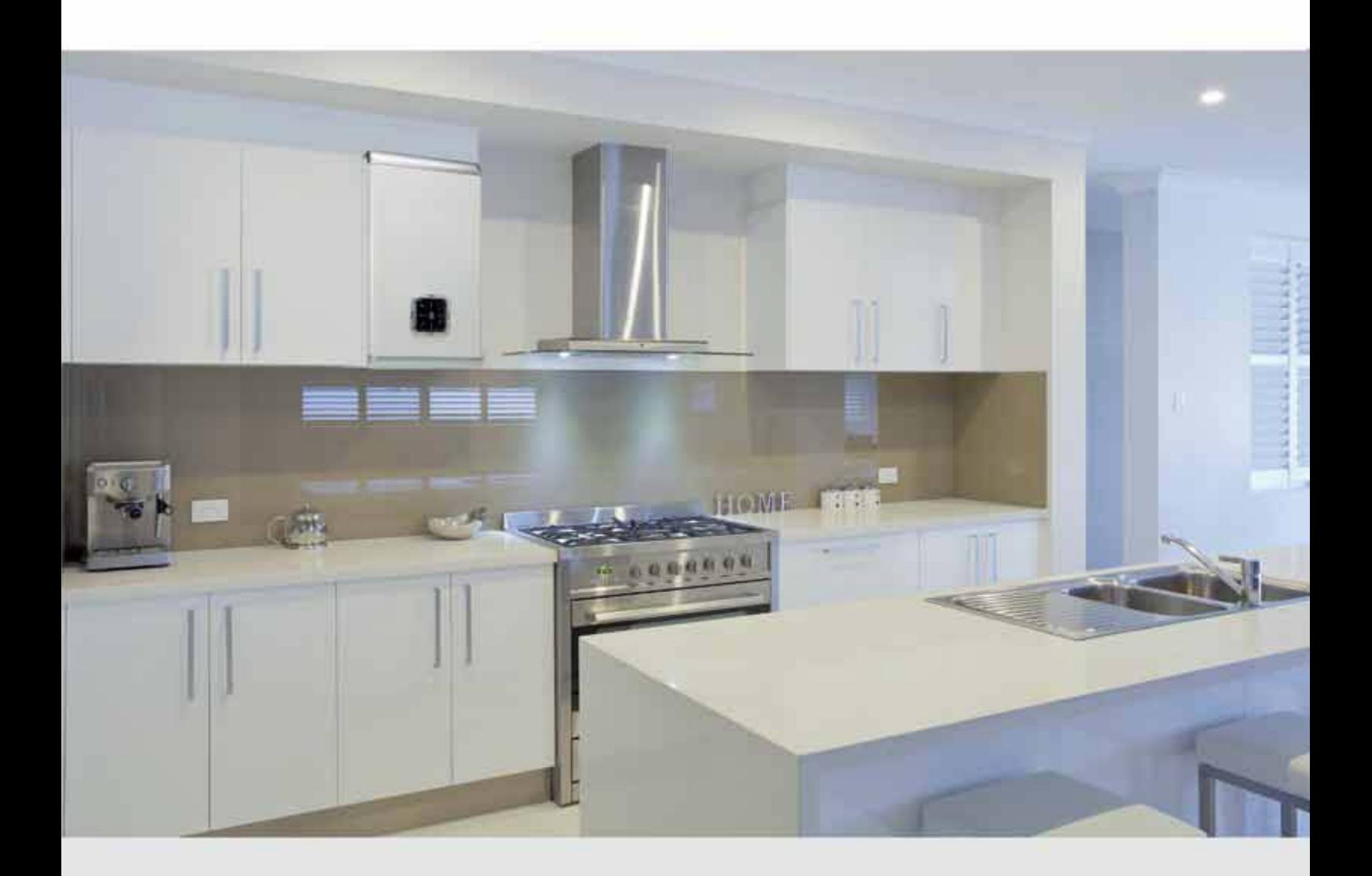

# DISEÑO ULTRA COMPACTO

# **INTERIORISMO ACTUAL**

Diseño SLIM, estrecho y de líneas discretas, en consonancia con el diseño actual de interiores. Multiposición: instalación vertical u horizontal

# ¡SÓLO 27 CM DE FONDO!

Fleck ha desarrollado la solución más inteligente para adaptarse a cualquier espacio.

DUO se integra perfectamente en cualquier vivienda y es fácilmente encastrable gracias a las ventajas de su innovador diseño:

El termo menos profundo del mercado: sólo 27 cm

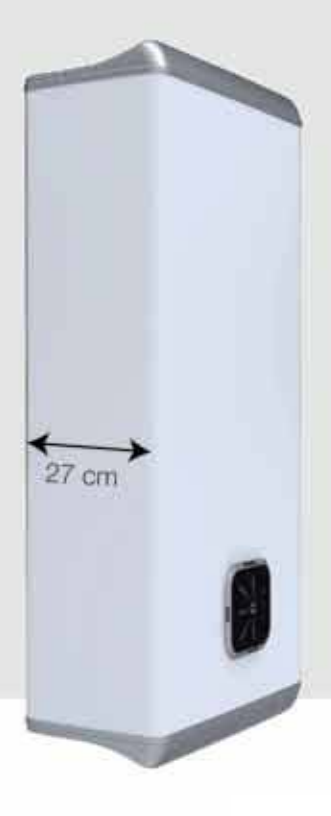

# $\begin{array}{|c|c|c|}\n\hline\n\textbf{D} & \textbf{O} & \textbf{30 - 50 - 80 - 100 LITROS}\n\hline\n\end{array}$

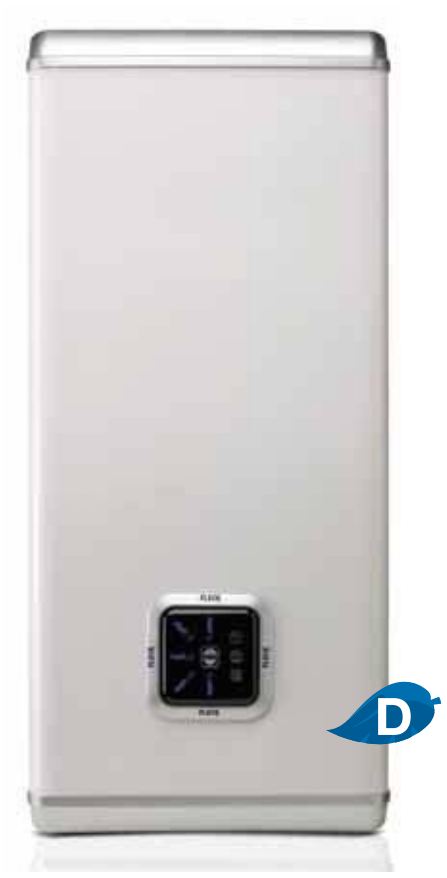

**DUO 80 LITROS** 

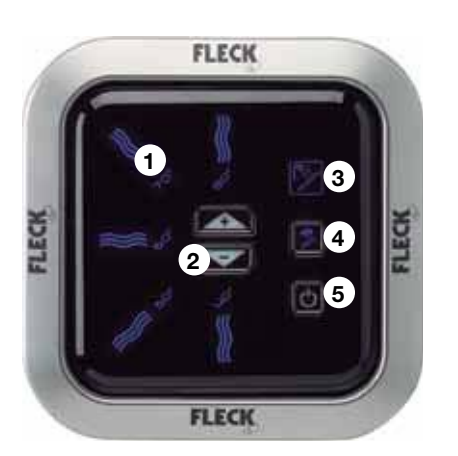

#### **Display inteligente**

1. Termómetro inteligente 2. Ajustes de temperatura de agua caliente 3. Indicador "Shower-ready" 4. Botón Función REC 5. Botón On/Off

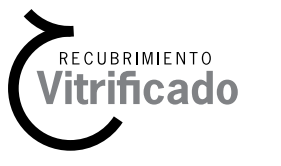

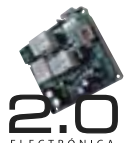

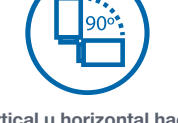

Vertical u horizontal hacia la derecha con los soportes siempre en la pared

## **Recubrimiento vitrificado** Garantías:

2 Fotal 3 Recambios 5 & Calderín

30 - 50 - 80 - 100 LITROS

### Con doble acumulador Fleck, una tecnología única.

Gracias a su innovadora estructura interna de doble acumulador, DUO consigue una mejor estratificación del agua caliente con agua fría y una mayor flexibilidad de los ciclos de calentamiento. La tecnología DUO permite:

- Reducir el tiempo de espera (shower ready).
- Dimensiones compactas con mínima profundidad.

Los 2 acumuladores trabajan de forma independiente por lo que minimiza a su vez el consumo energético: las 2 resistencias nunca funcionan a la vez (máxima potencia absorbida de 1.500 W).

#### Doble acumulador.

- Fondo muy reducido de 27 cm.
- Multiposición: Vertical u horizontal.
- Indicador Shower ready (50-80-100 litros).
- **E** Función REC.
- Sistema ECT.
- Pack ABS de seguridad completa.
- Display frontal con LCD.
- Termostato electrónico.
- Resistencia blindada sumergida antical NUEVO
- Válvula de seguridad.
- Gama: 30, 50, 80, 100 litros.
- Potencia máxima absorbida 1.500 W.

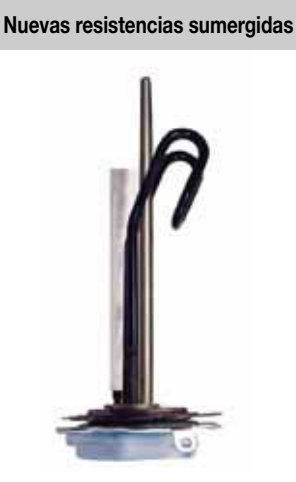

Antical y de larga duración

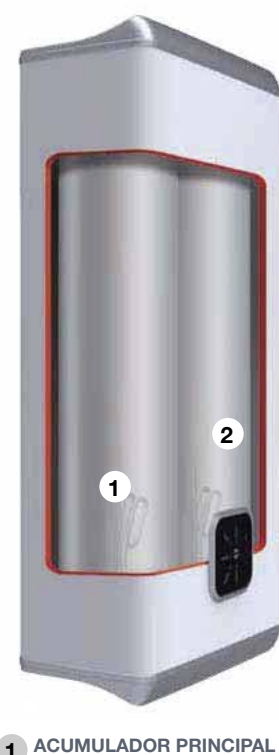

FLECK

**RESISTENCIA 1.500 W** 2 ACUMULADOR AUXILIAR

**RESISTENCIA 1.000 W** 

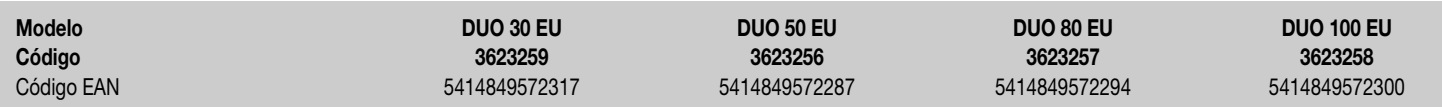

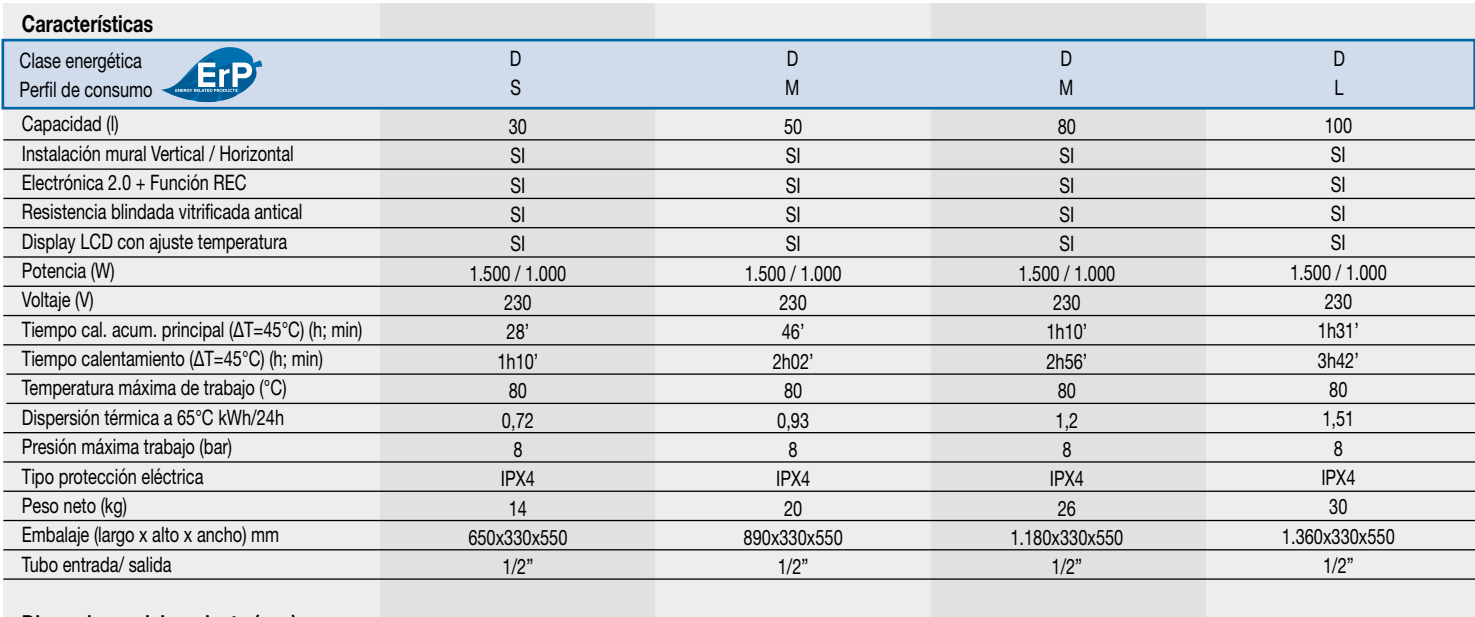

#### Dimensiones del producto (mm)

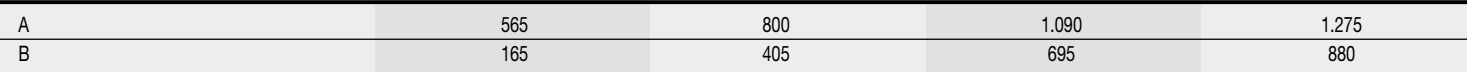

#### **DUO 30 - 50 - 80 - 100 LITROS**

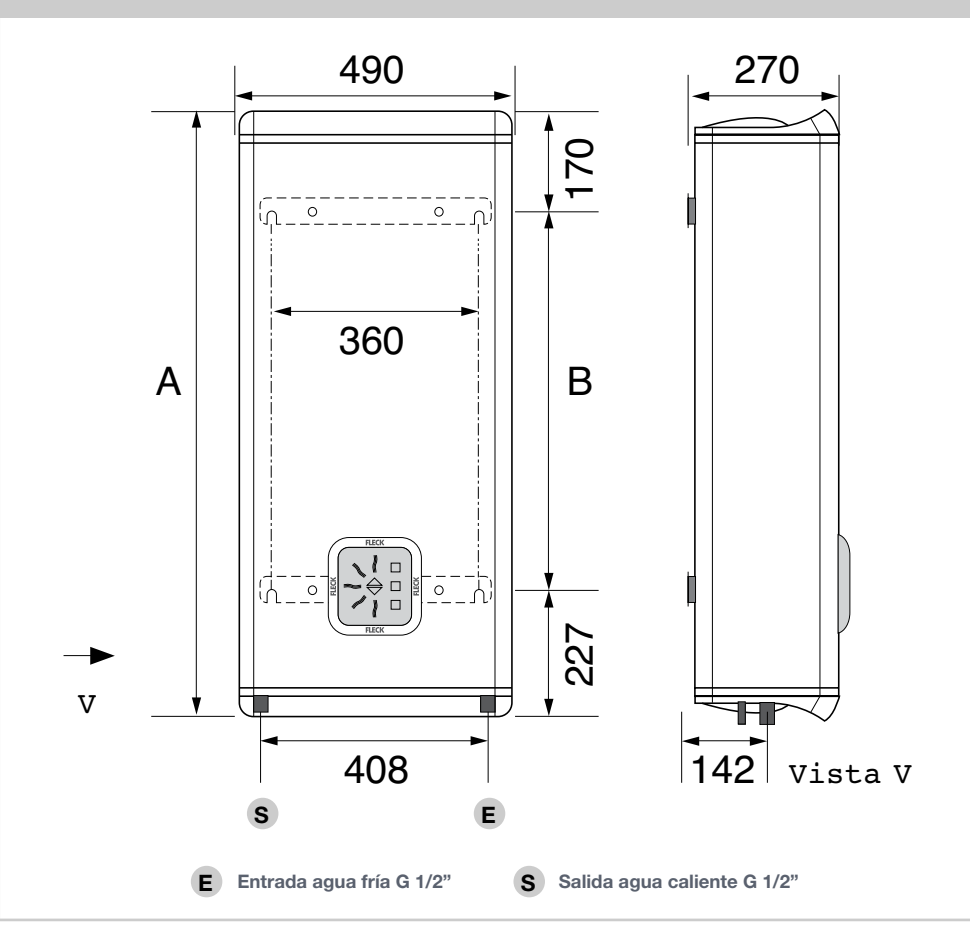

### **Funcionamiento**

Óptima estratificación del agua. 1. Cuando hay agua caliente suficiente para la primera ducha, la resistencia del acumulador principal se detiene.

**FLECK** 

2. Posteriormente, entra en funcionamiento la resistencia del acumulador auxiliar 2.

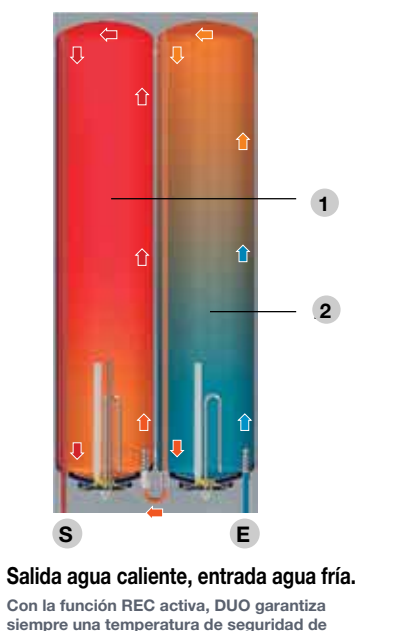

siempre una temperatura de seguridad de<br>58°C en el acumulador principal y 40°C en el<br>acumulador auxiliar en los periodos sin consumo de agua caliente.